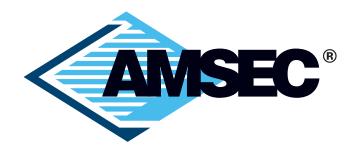

# 5-Button Electronic Lock Instructions For Model PB3

## **AMERICAN SECURITY PRODUCTS COMPANY**

11925 Pacific Ave Fontana, CA 92337 951-685-9680

Visit us on the web at: www.amsecusa.com

Part #4305310-v1 Revised 09/12

Each AMSEC safe is professionally hand-crafted with quality materials and is equipped with a precision-quality, high-security combination lock. To become familiar with the lock, operate the lock (as outlined below) several times before closing the door and locking the safe.

# OPERATING INSTRUCTIONS – AMSEC 5-BUTTON ELECTRONIC LOCK - MODEL PB3

#### **Ouick Reference**

# To **Open the Lock** on the factory code:

Press 1-2-3-4-5 and then turn knob clockwise about 90 degrees.

#### To **Set the Primary Code**:

Lock the safe OPEN. Press the change button **once**; then enter 5 keystrokes for the new primary code. Test the new code.

#### To Set the Backup Code:

Lock the safe OPEN. Press the change button *twice*; then enter 8 keystrokes for the new backup code. Test the new code.

#### To Turn the Sound of the Beeper Off:

Lock the safe OPEN. Press the change button *three times*; then press button number 1. To return the beeper to On, Repeat the same steps.

#### NOTICE:

The PB3 Digital Lock has Two (2) operating combinations, a Primary Code for everyday use, and a Backup Code for you to use in the case you forget or make an error changing your Primary Code. **ALL LOCKS HAVE THE SAME BACKUP CODE.** To insure security, you MUST set a unique Backup Code and store it in a secure location (not inside the safe).

#### **Detailed Instructions**

The AMSEC PB3 lock is an electronic safe lock. This lock provides quick access to a security container with high reliability and little effort. For maximum security, it is recommended that the PB3 be anchored to a permanent surface.

# **Operating Information**

- There are two programmable "codes" in the lock; a "Primary" code that requires five (5) keystrokes, and a "Backup" code that requires eight (8) keystrokes.
- > A "Keystroke" can be one button, or two buttons pushed simultaneously.
- > The Buttons are numbered 1 thru 5 starting at the left.
- The "Primary" code is for everyday use. The "Backup" code is provided so the user can have a means to access the safe in the event they forget their Primary Code. The Backup Code should be set to some unique combination, and kept in a secure location (not inside the safe).
- ➤ The "Factory" Primary code is 1 2 3 4 5.
- The Backup Code is not kept at the factory. Every PB3 lock comes with the same Backup Code. Please set you own unique Backup Code to insure security.
- ➤ The Factory Default Backup Code is 5 4 3 2 1 5 4 3. The consumer should change this code to provide optimum security.

- The PB3 lock has a Penalty Lockout feature to prevent tampering (code testing).
  - This feature will cause the lock to stop accepting input for five (5) minutes after four (4) incorrect opening attempts.
  - While in Penalty Lockout, the lock will respond to any keystroke with eight (8) rapid flashes of the red LED lamp, along with beeps.
- ➤ While in Penalty Lockout, the LED lamp will flash once every five (5) seconds and beep.
- When a correct code has been entered, Primary or Backup, the Red LED Lamp will light for three (3) seconds, indicating the lock can be opened.
  - To open the lock, turn the knob Clockwise 90 degrees.
- The PB3 lock uses four (4) standard AA Alkaline Batteries.
  - We recommend Duracell® or Eveready Energizer® batteries for best performance.
  - The PB3 lock should open approximately 5000 times with fresh, good quality batteries, depending on installed options and user habits.
- ➤ The PB3 lock provides a backup power port to prevent lockout if the internal battery is allowed to go dead.
- Loss of power will not erase codes. The PB3 lock uses "non-volatile" memory.
- On the side of the lock body, you will find a small white button used to program codes and features.
  - This lock is not waterproof, and is not intended for outdoor use. Exposure to
    extreme conditions or excess moisture may cause a malfunction, and will void the
    Manufacturers Warrantee.
- The PB3 Lock has a power-saver feature that puts the lock in sleep mode after 30 seconds if it has been left unlocked.

#### **Programming**

The PB3 lock is programmable, so the user can change codes and beeper off feature.

#### To Set the Primary Code:

- Lock the safe OPEN.
- > Press the change button once.
- Enter five (5) keystrokes for the new primary code.
- Test the new code.

#### To Set the Backup Code:

- Lock the safe OPEN.
- > Press the change button twice.
- Enter eight (8) keystrokes for the new backup code.
- > Test the new code.

# To Turn the Sound of the Beeper Off:

➤ Lock the safe OPEN. Press the change button *three times*; then press button number 1. To return the beeper to On, Repeat the same steps.

# **PURCHASE RECORD**

| Model #:                                             |   |  |       |                 |        |  |
|------------------------------------------------------|---|--|-------|-----------------|--------|--|
| Serial #:                                            |   |  |       |                 |        |  |
| Date of Purchase                                     | : |  |       |                 |        |  |
| Purchased From:                                      | l |  |       |                 |        |  |
| Company:                                             |   |  |       |                 |        |  |
| Address:                                             |   |  |       |                 |        |  |
| City                                                 |   |  | State | Zi <sub>l</sub> | p Code |  |
| Telephone #:                                         |   |  |       |                 |        |  |
| Email Address: _                                     |   |  |       |                 |        |  |
| Website:                                             |   |  |       |                 |        |  |
|                                                      |   |  |       |                 |        |  |
| RECORD YOUR COMBINATION HERE (STORE IN A SAFE PLACE) |   |  |       |                 |        |  |
| Primary Code:                                        |   |  |       |                 |        |  |
| •                                                    |   |  | Three |                 |        |  |
| Backup Code:                                         |   |  |       |                 |        |  |
|                                                      |   |  | Three |                 |        |  |

If you would like us to send AMSEC Safe information to a friend or if you have any questions concerning our complete line of security products, please send your request to:

**Eight** 

Seven

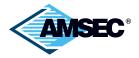

Six

## **AMERICAN SECURITY PRODUCTS COMPANY**

11925 Pacific Ave Fontana, CA 92337 951-685-9680

Visit us on the web at: www.amsecusa.com

Part #4305310-v1 Revised 09/12